# "RAPID PROTOTYPING" OF BIOSENSING SURFACE PLASMON RESONANCE (SPR) DEVICES USING COMSOL & MATLAB SOFTWARE

*Presented by* Dominic Carrier

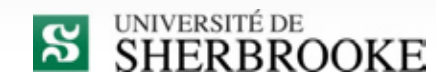

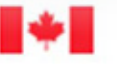

Canada Research Chairs

Chaires de recherche du Canada

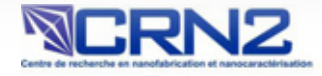

#### **OUTLINE**

• Introduction

<sup>o</sup> Why *do we need biosensing?*

<sup>o</sup> What *is biosensing?*

<sup>o</sup> How *we do it (with SPR)?*

• Setup

• Results

INTRO - WHY

# THE NEED FOR BIOSENSING

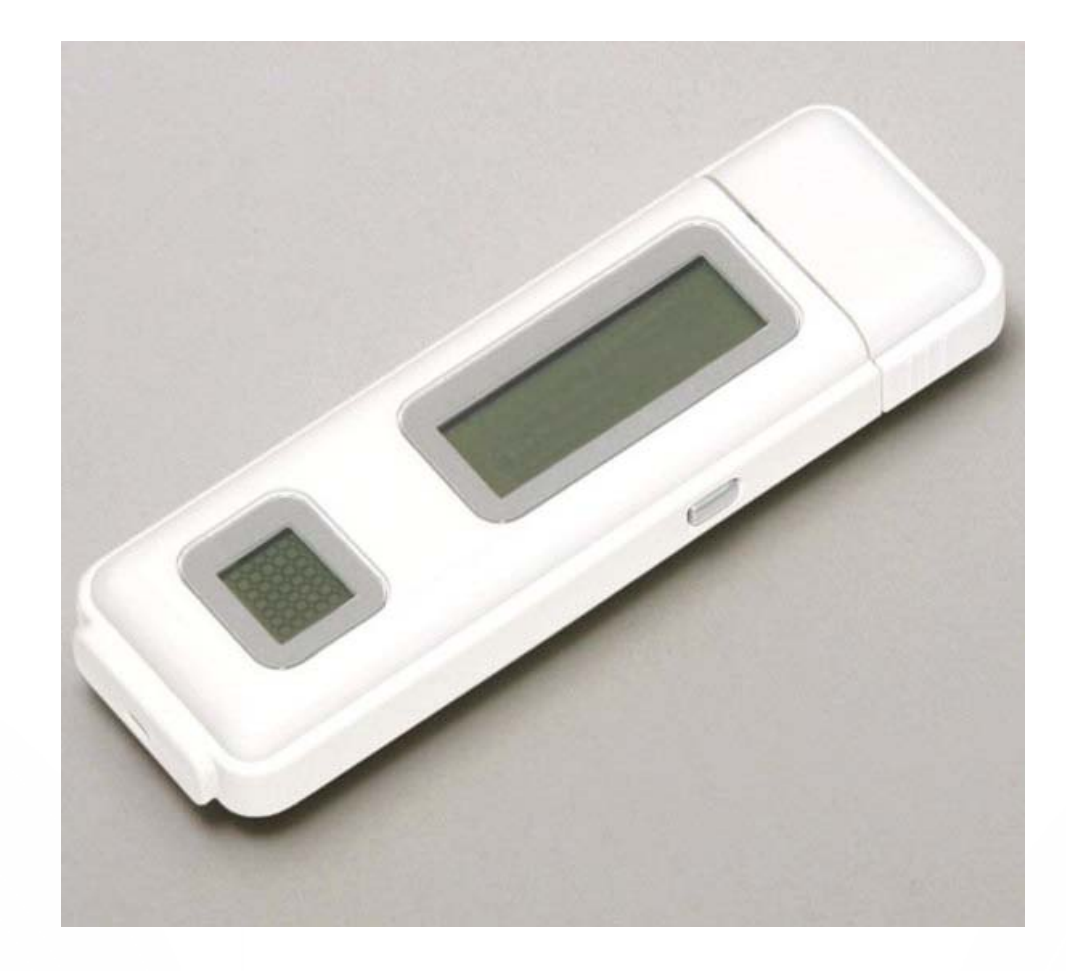

INTRO - WHAT

#### **INTEGRATED BIOSENSING**

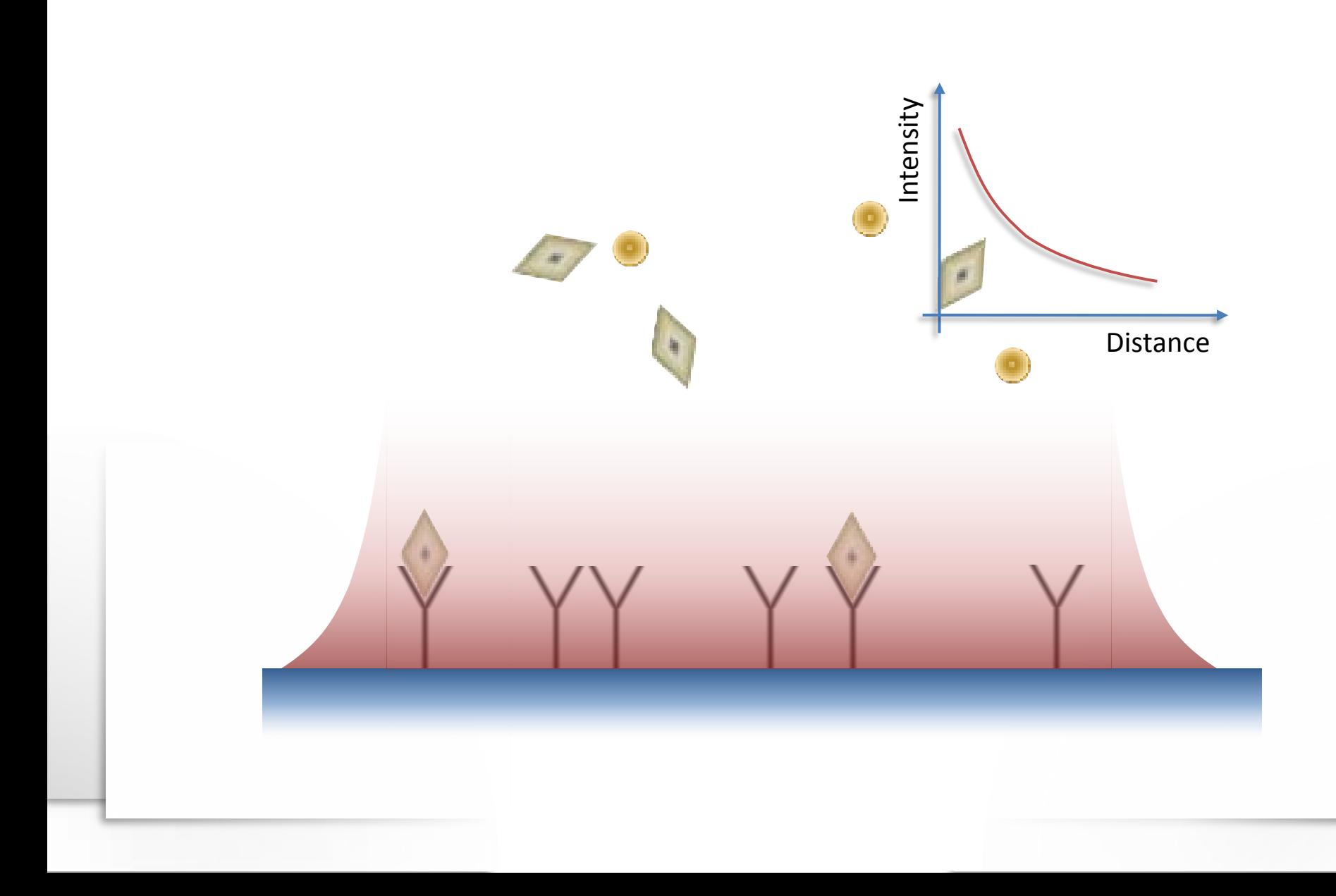

INTRO - HOW

#### **SURFACE PLASMON RESONANCE**

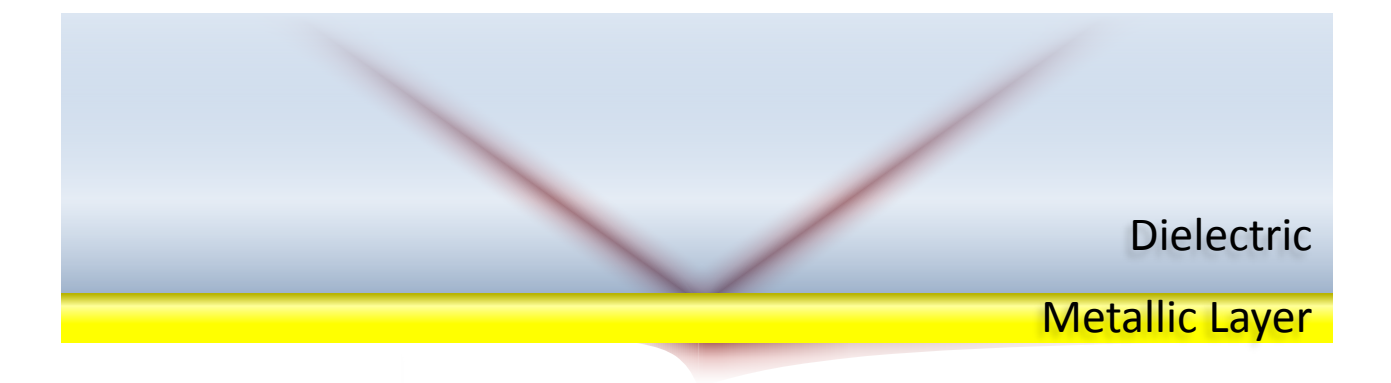

Negative real dielectric constant allows **propagating evanescent surface wave** (a.k.a. Surface plasmons)

INTRO - HOW

#### **SURFACE PLASMON RESONANCE**

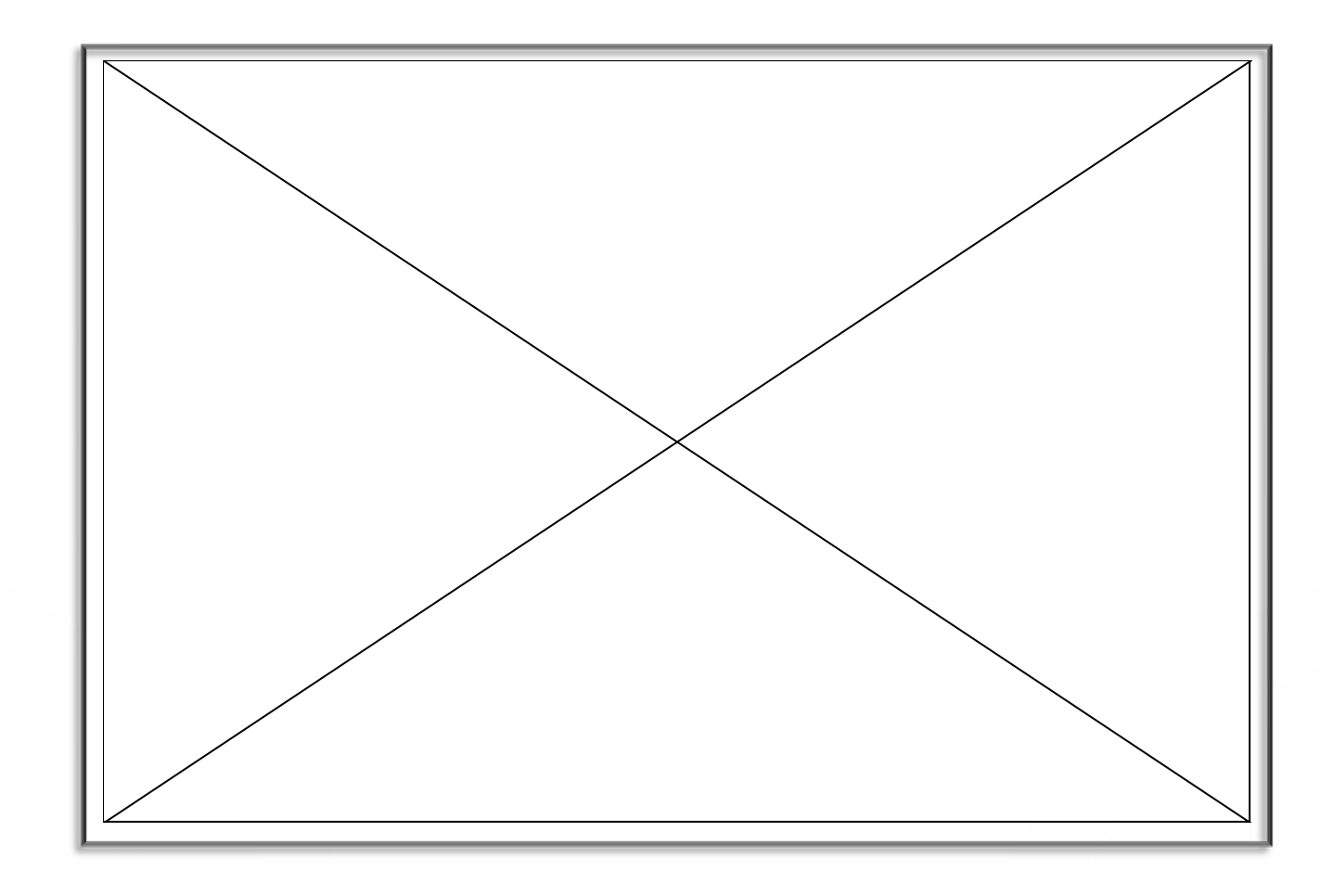

WHY

# SURFACE PLASMON RESONANCE - 3

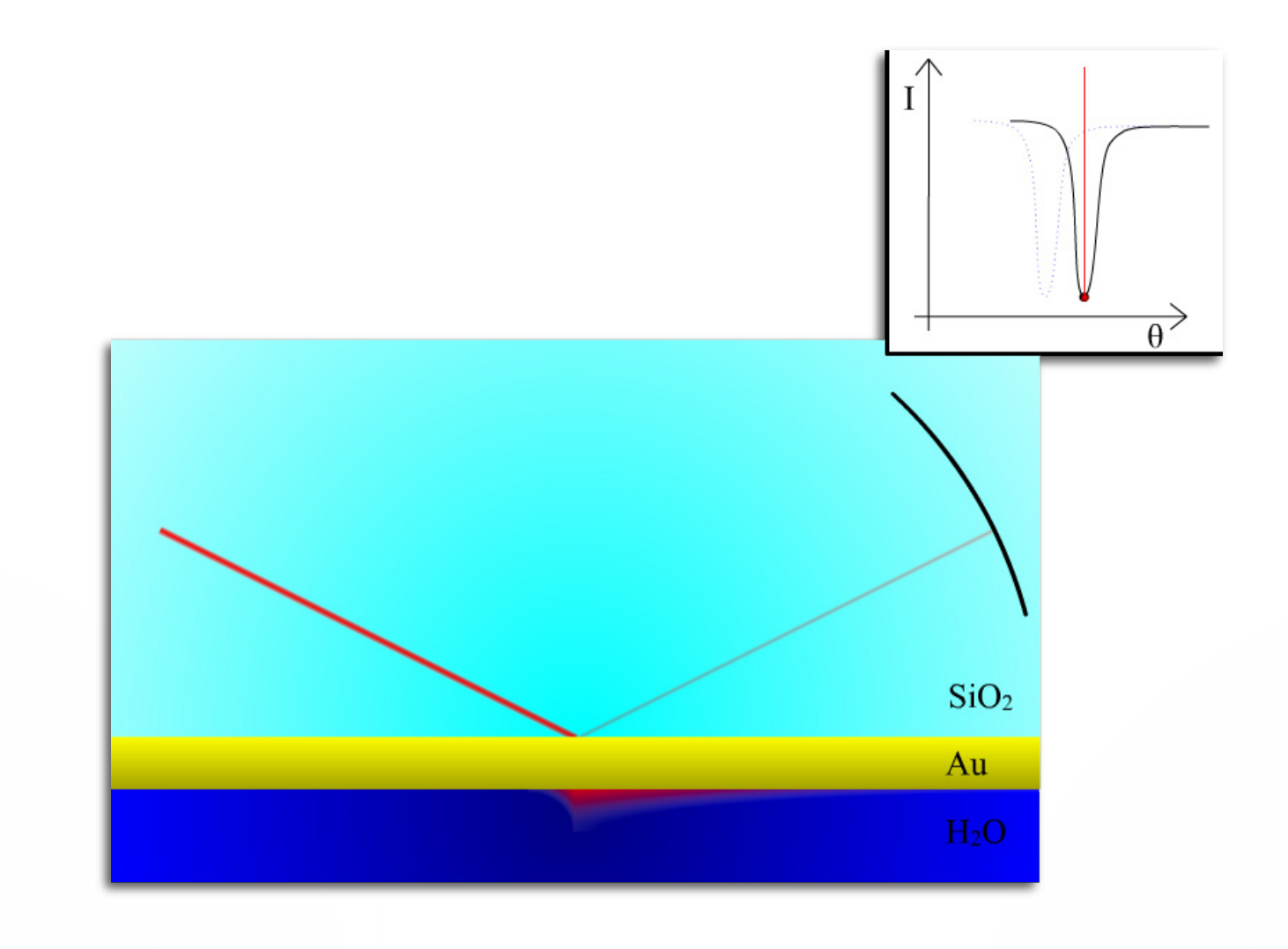

# **SURFACE PLASMON RESONANCE - 2**

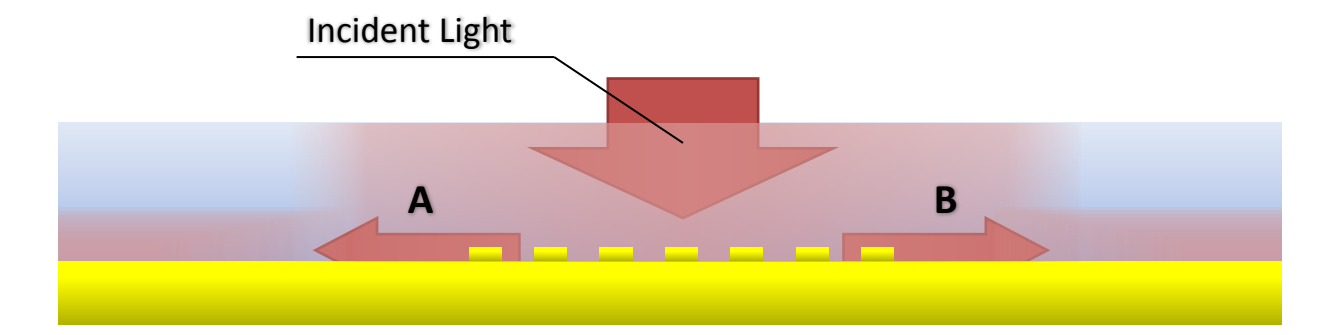

SETUP

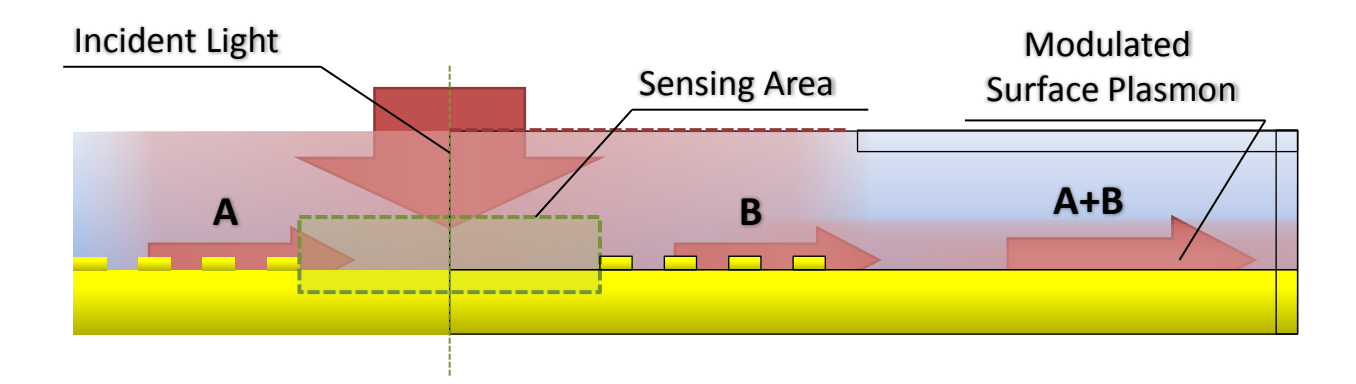

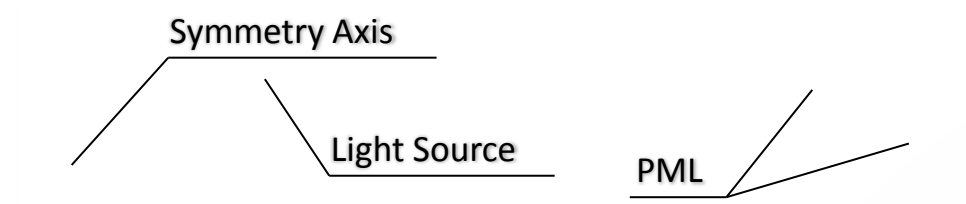

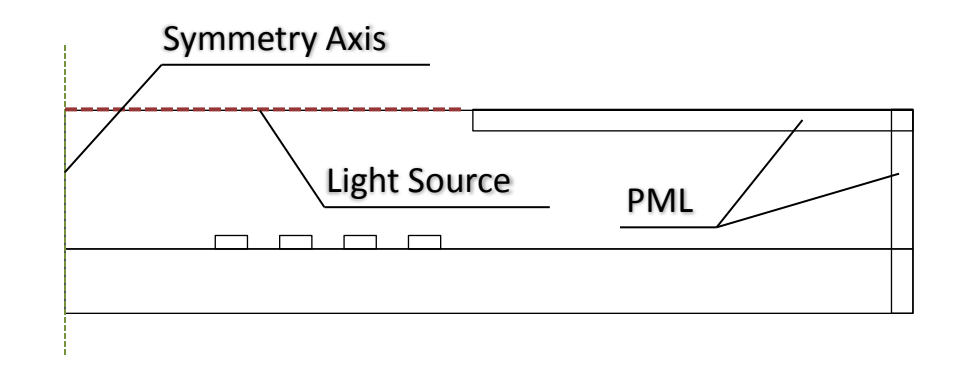

Model Specs:

- RF Module : 2D in-plane "Harmonic propagation"
- Typically 20 to 50 um long
- 10 to 20 node elements per wavelength (total ~250 000 elements)

# RESULTS - PART 1

## **SIMULATION OUTPUT**

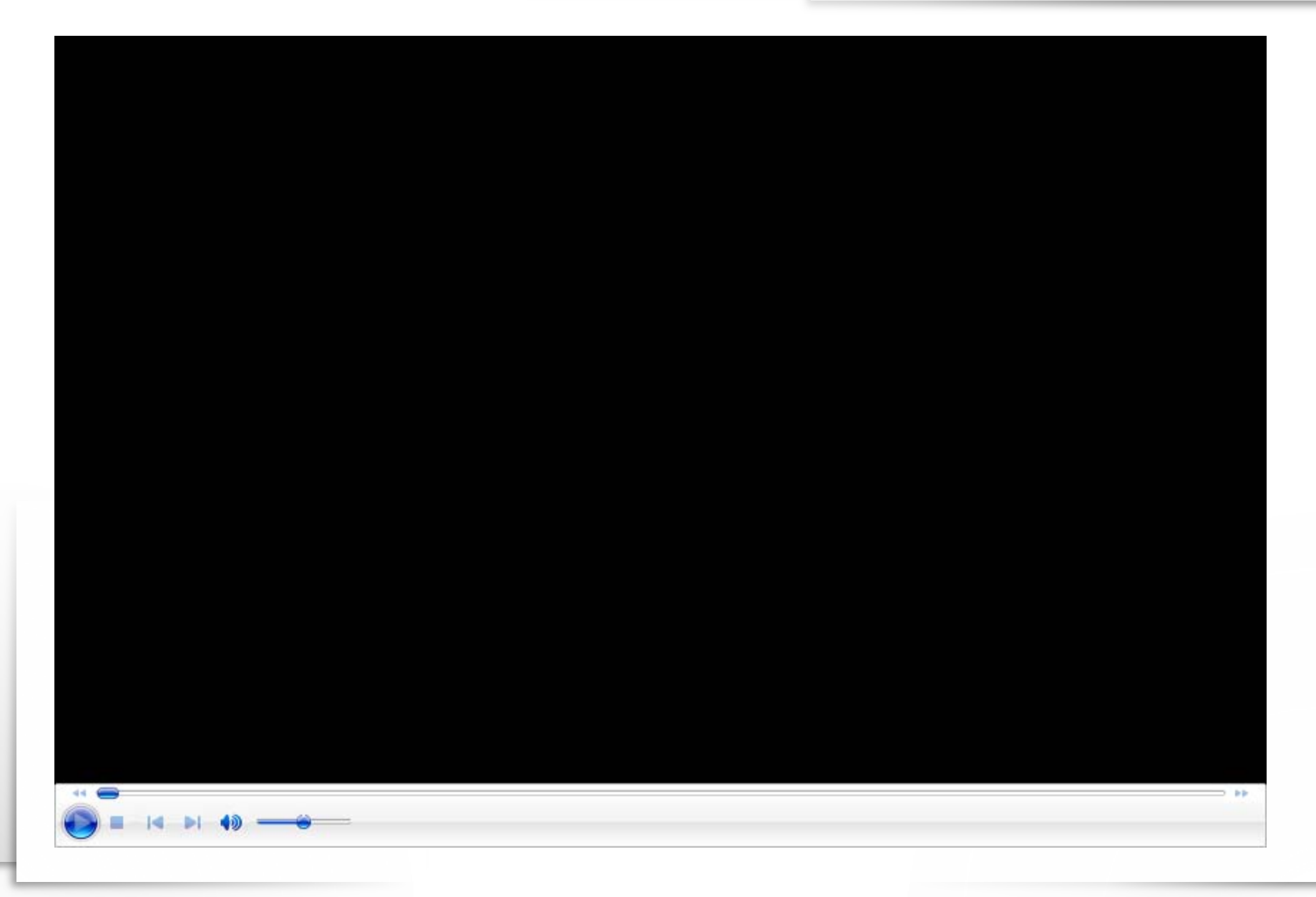

# RESULTS - PART 2

## **TYPICAL SP FIELDS**

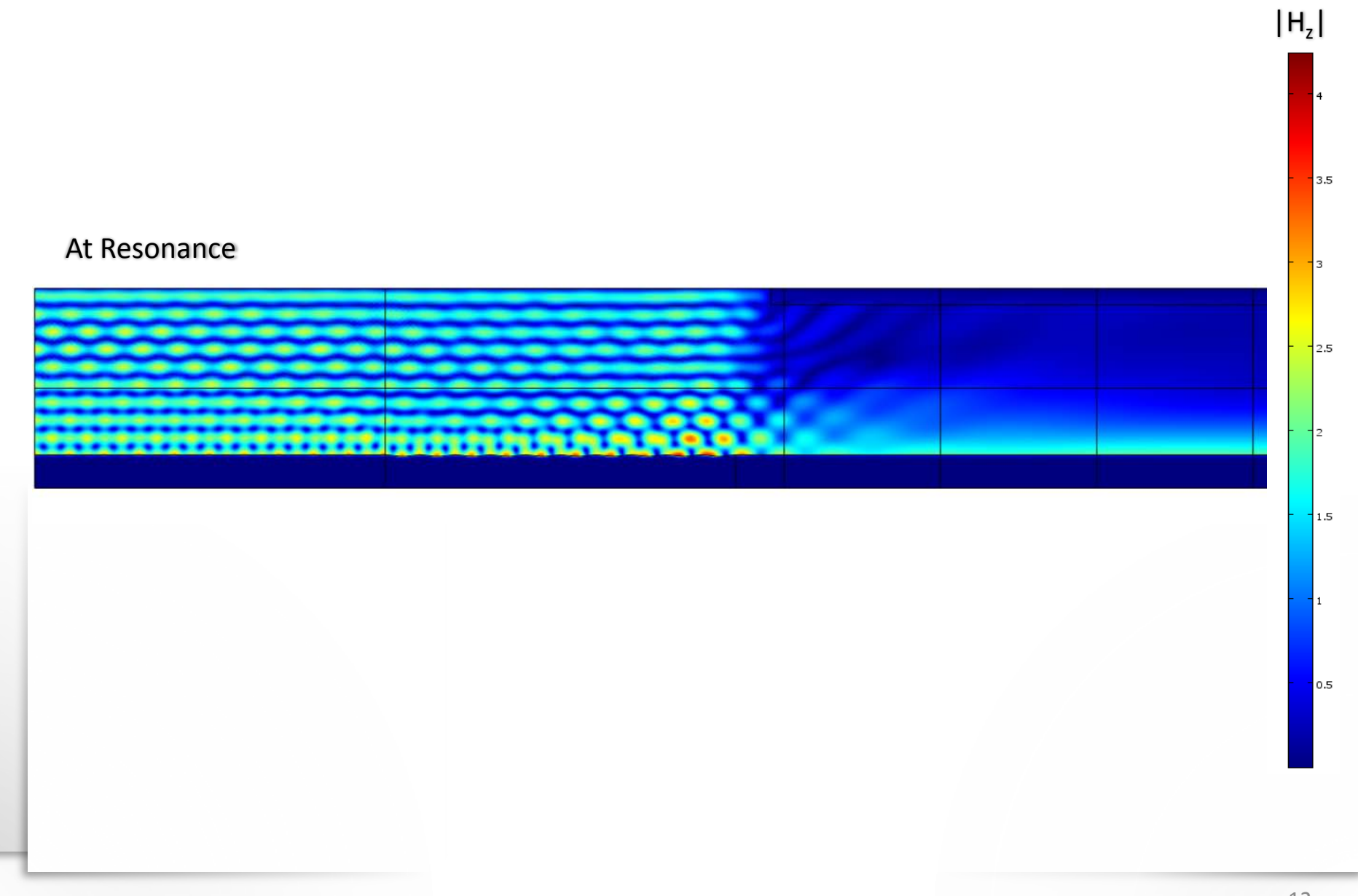

#### RESULTS - PART 3

#### **MODULATION OF SP FIELD**

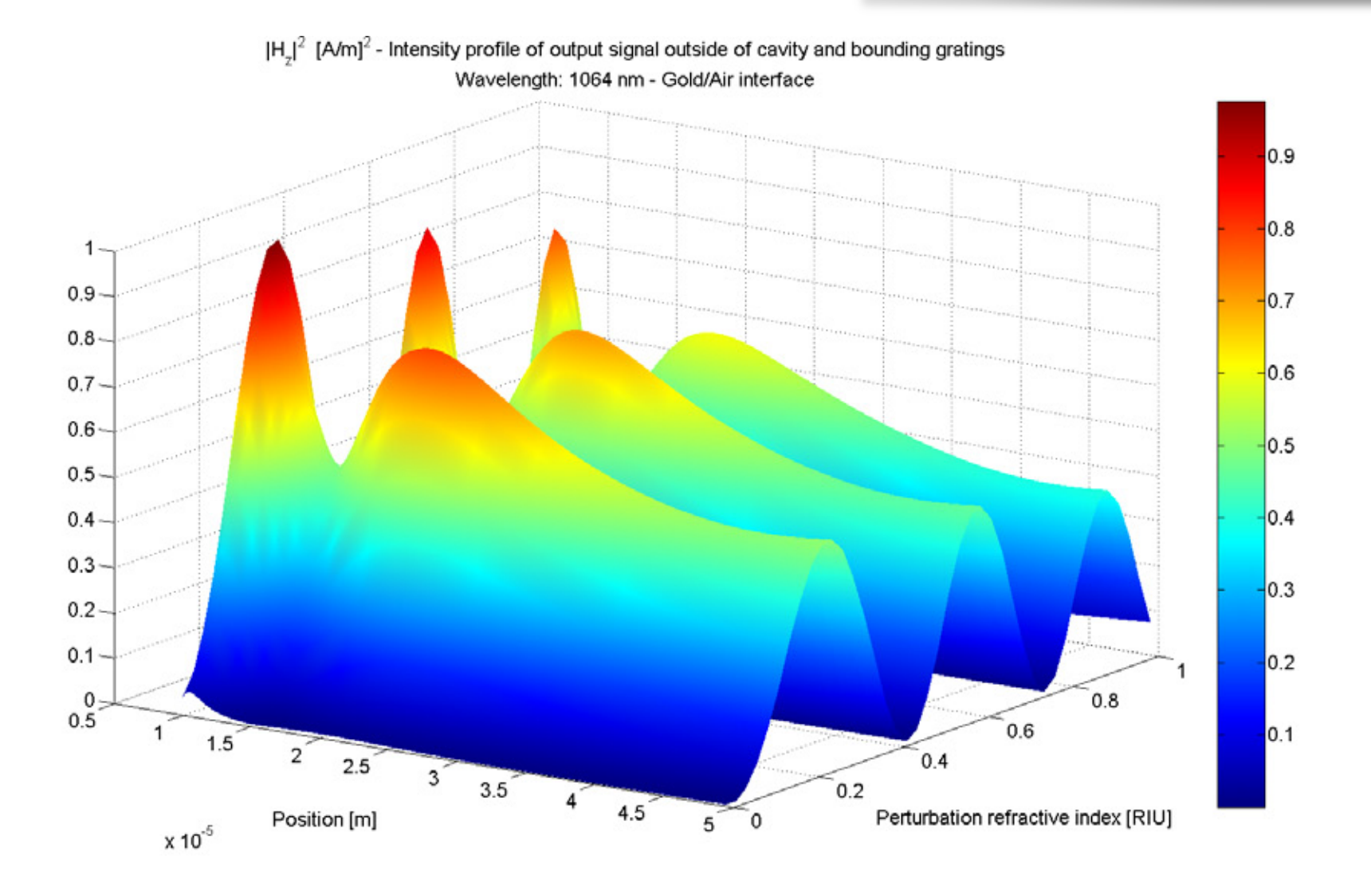

13

- Successfully achieved reproduction of SPR with Comsol
- Using "rapid-prototyping", creation of diverse geometry was easy
- Modulation of output signal is observed
- The SP grating cavity is a promising scheme for Biosensing

#### ACKNOWLEDGEMENTS

#### Prof. Jan J. Dubowski

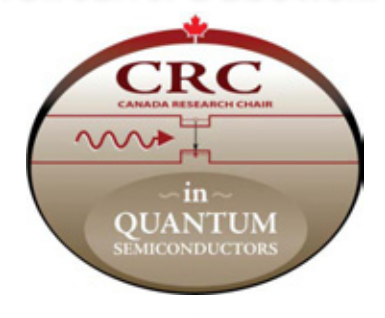

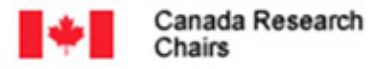

Chaires de recherche du Canada

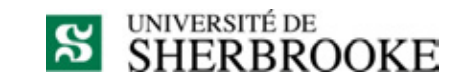

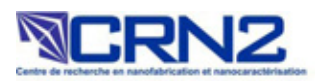

 $\Omega$ 

Thank you